Make Your Own Wearables Workshop

# **CIRCUITS AND CODE**

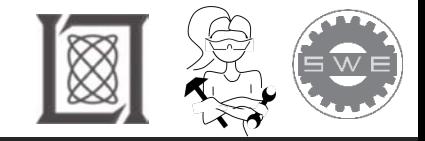

### Today's Project

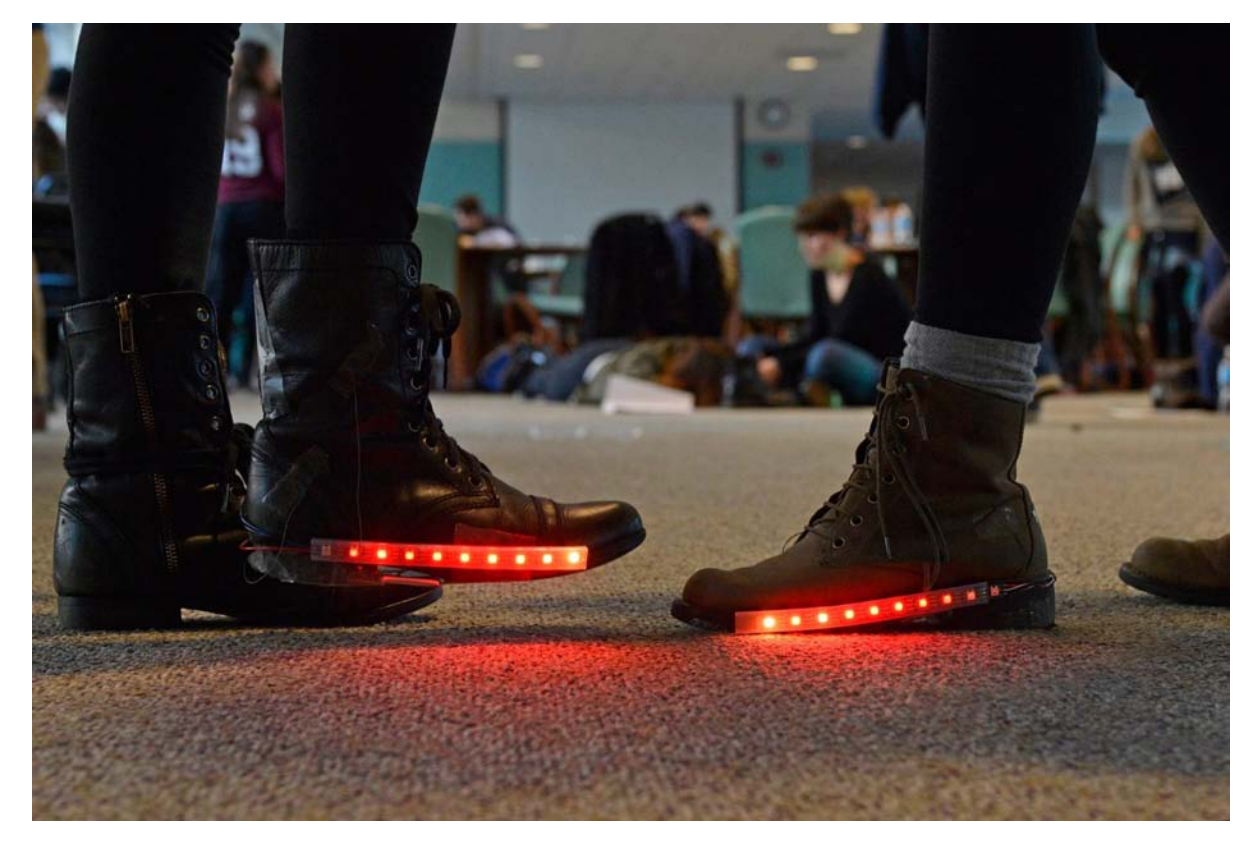

#### <https://www.youtube.com/watch?v=gWZi71JkPAA>

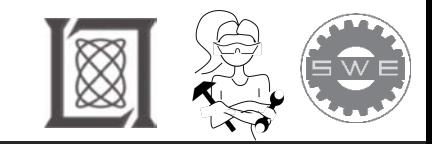

#### What is in our circuit?

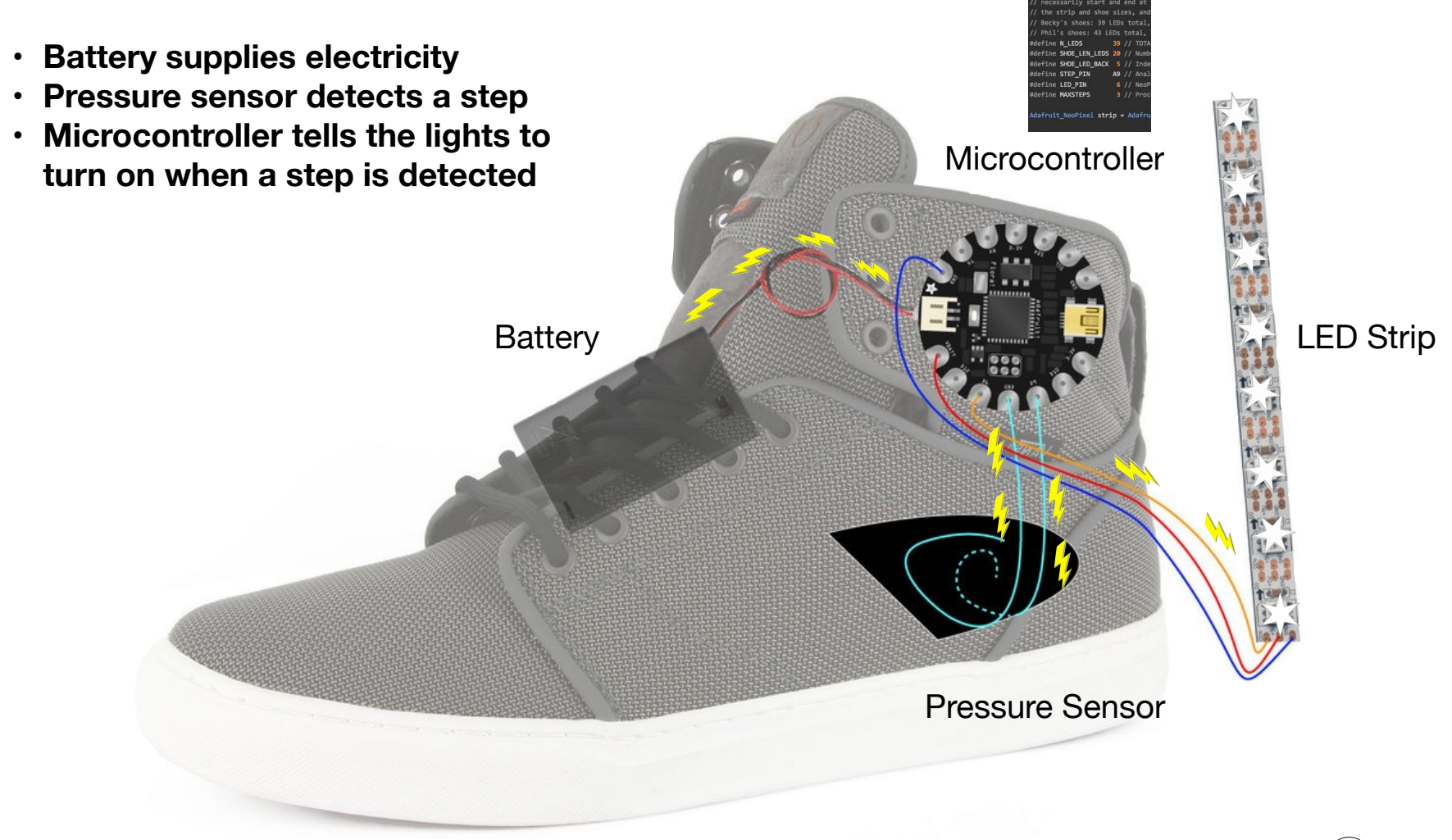

Courtesy of [Adafruit.](https://learn.adafruit.com/firewalker-led-sneakers/circuit-diagram) Used with permission.

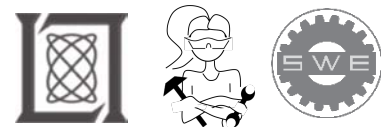

#### Your body is like the Firewalker Circuit

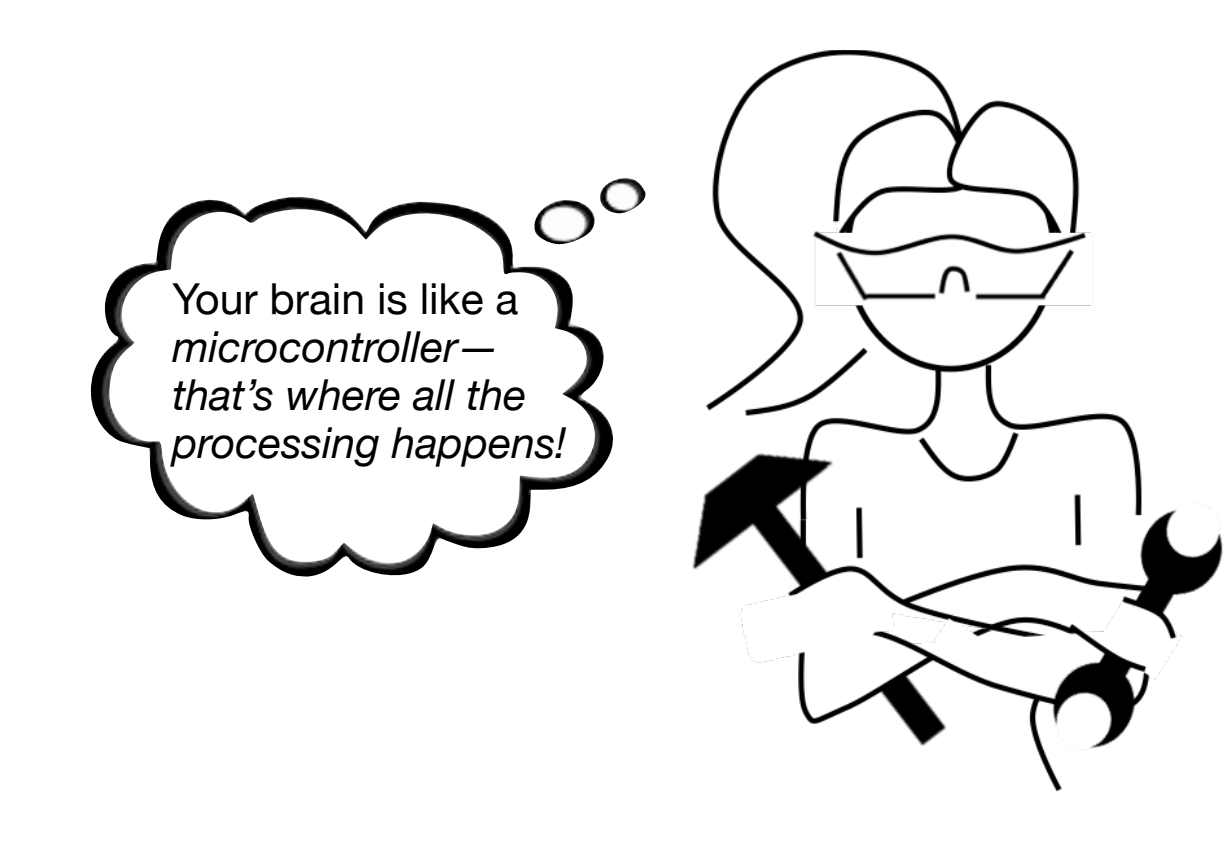

Your hands, ears, eyes, nose and tongue are all *sensors*

Your nerves are like *wires* that send messages from your sensors to your brain

You get energy from food, like the circuit gets energy from a *battery*

**You can move and talk based on your sensory input and what your brain tells you to do!** 

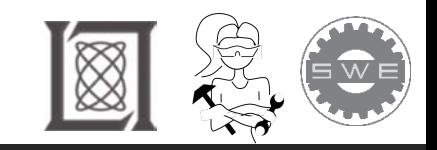

- A program is step-by-step instructions for a computer
- • Each instruction is processed one at a time, *exactly* as written.
- For the Firewalker circuit, code instructions are:
	- Light up when a step is detected by the pressure sensor

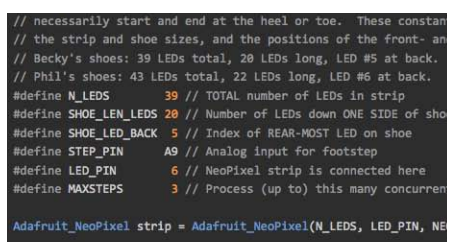

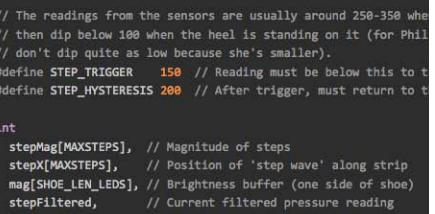

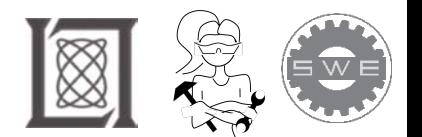

#### "If" Statements

**"If" statements allow your program to ignore lines of a code (or instructions) if a certain** *condition* **isn't met.** 

**Your brain uses "if" statements every day!** 

You wake up and check the temperature outside.

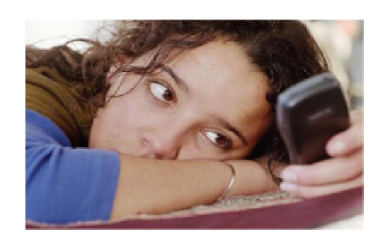

© Getty Images. All rights reserved. This content is excluded from our Creative Commons license. For more information, see <http://ocw.mit.edu/help/faq-fair-use/>.

#### If it's freezing (less than 32 degrees Fahrenheit)…

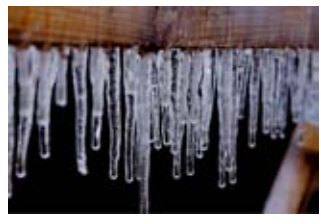

Courtesy of [Emery Way.](https://flic.kr/p/5QfZoK) License: CC BY.

Then you wear a hat and gloves that day. (Otherwise you skip the hat and gloves)

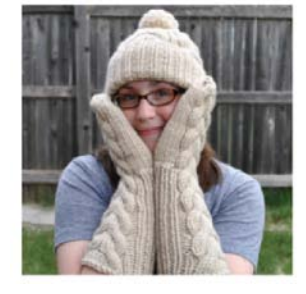

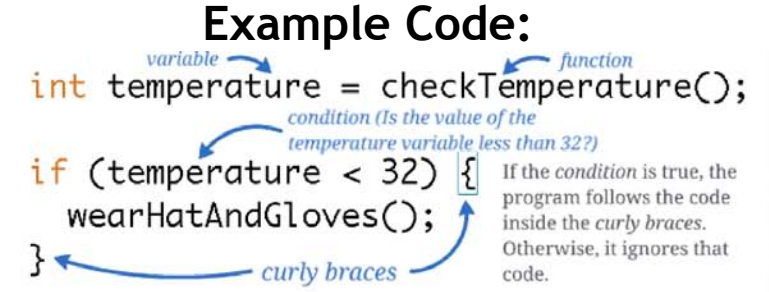

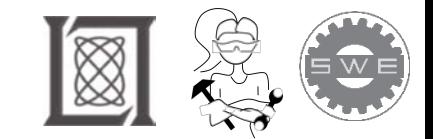

Courtesy of [Linden Down](https://stockinette.wordpress.com/2010/09/25/bellas-back/). Used with permission.

Loops

A "loop" allows your program (or instructions) to repeat until a certain *condition* is no longer true.

# Let's say...

You want to print every integer value starting from 0 that is less than 8.

You know how to use variables, functions, and "if" statements, so your code would probably look something like this.

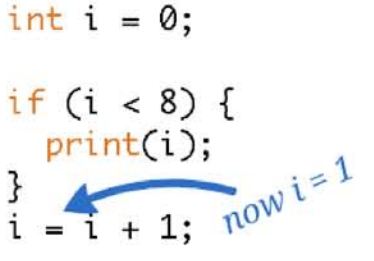

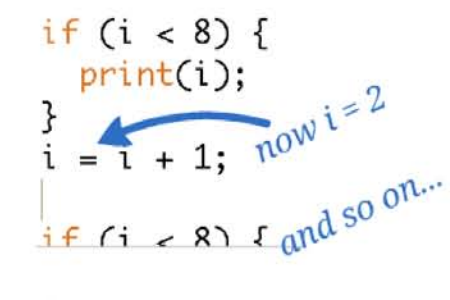

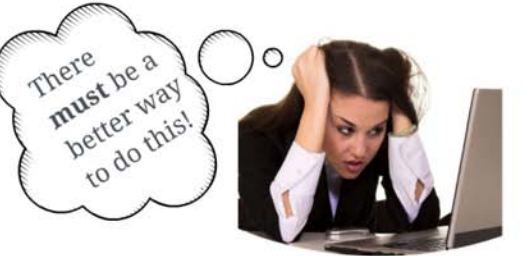

© source unknown. All rights reserved. This content is excluded from our Creative Commons license. For more information, see [http://ocw.mit.edu/help/faq-fair-use/.](http://ocw.mit.edu/help/faq-fair-use/)

## Here's an example!

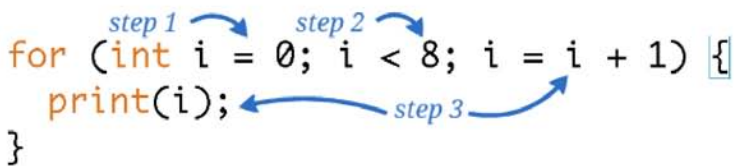

1. This "for" loop creates a variable named "i" and gives it an initial value of 0.

2. Then it checks if the value of "i" is less than 8.

3. If it is, it prints the value of "i", and then adds 1 to the value of "i".

4. It repeats steps 2 and 3 until the value of "i" is no longer less than 8, then it goes to the next part of the program.

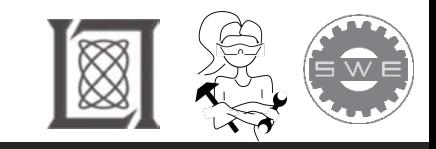

### Let's program a "robot" to build a PBJ Sandwich

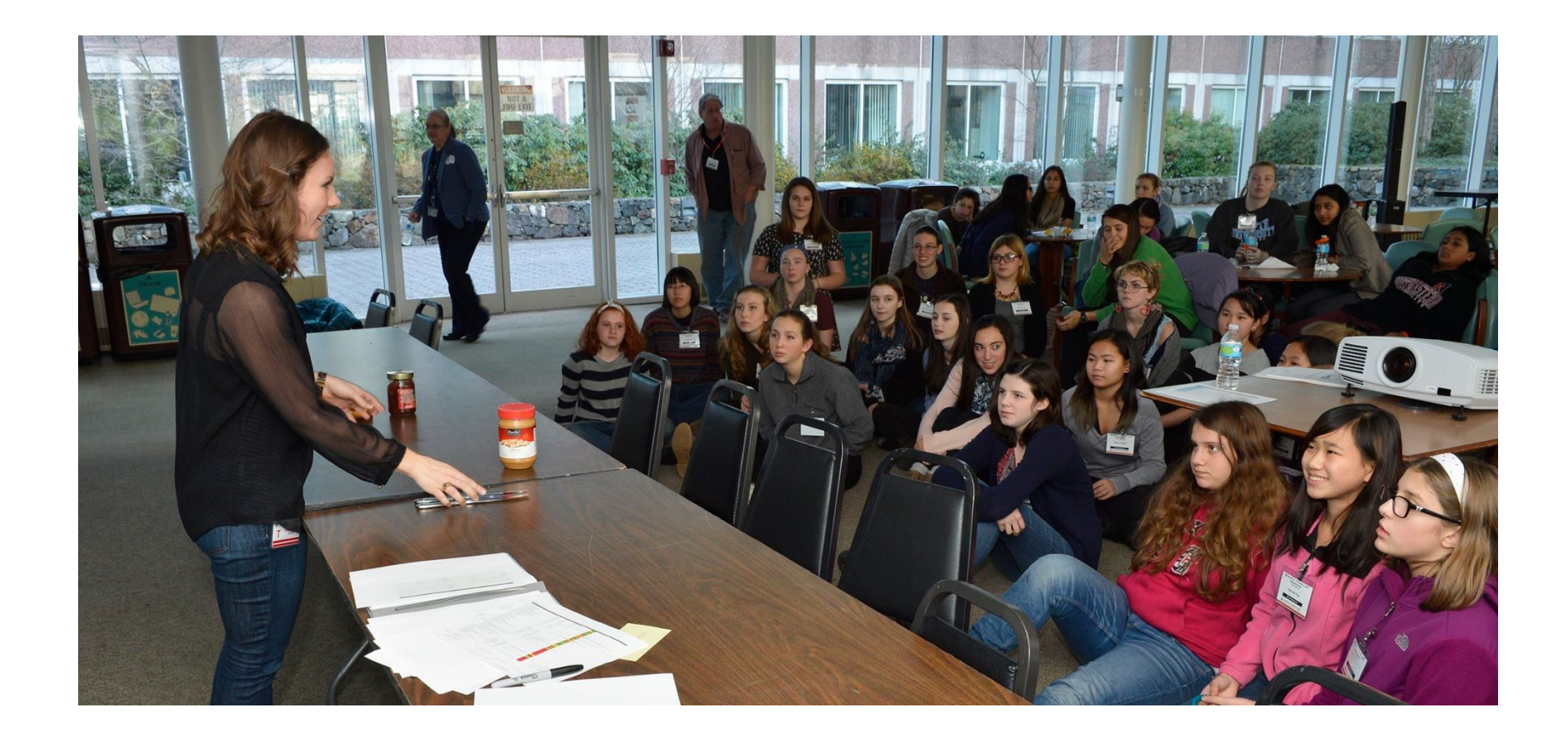

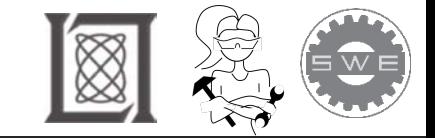

Use *variables* to give names to the values in your program.

The values might change, but the names will stay the same.

 You can name variables whatever you want! Give them good, descriptive names and your program will be easy to read and understand.

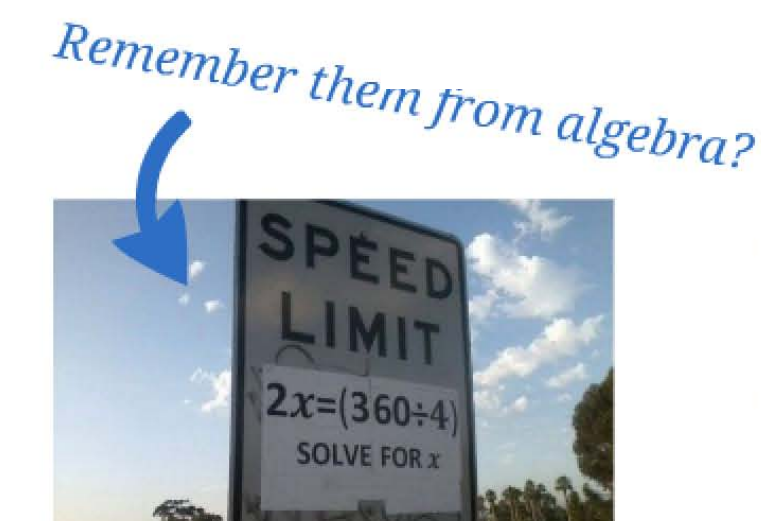

© source unknown. All rights reserved. This content is excluded from our Creative Commons license. For more information, see<http://ocw.mit.edu/help/faq-fair-use/>.

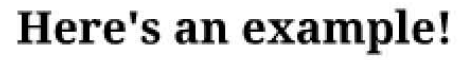

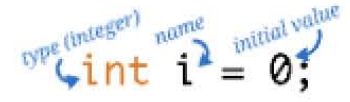

This line of code creates a variable named

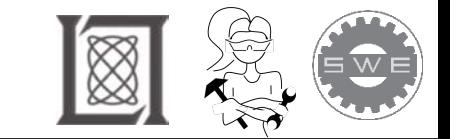

# sections of code instead of just one value *Functions* are like variables, but they give names to whole

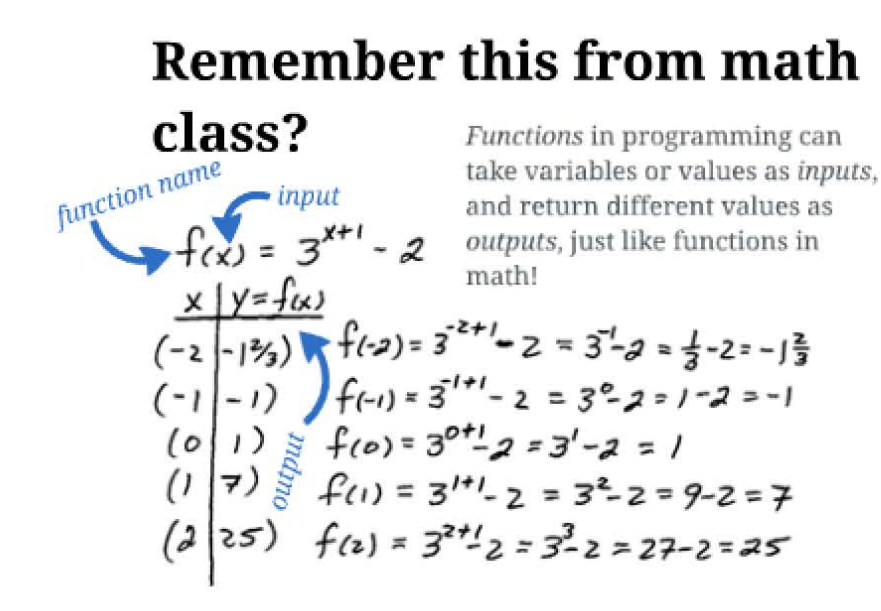

Here's an example! function name input int timesTwo(int x) { return x\*2: You (or someone else) has to define ł

the function before you can use it. This function-- named "timesTwo"-takes a variable named "x" as input, multiplies it by 2, and returns the value as output.

Then you can use the function in other parts of your program, like this!

int  $x = 3$ ; int  $y =$  timesTwo(x);

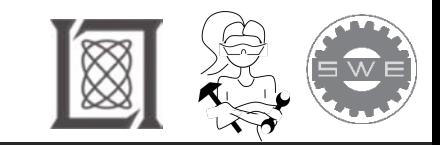

MIT OpenCourseWare <http://ocw.mit.edu>

RES.2-005 Girls Who Build: Make Your Own Wearables Workshop Spring 2015

For information about citing these materials or our Terms of Use, visit:<http://ocw.mit.edu/terms>.